# One-time link

- [Basic concepts One-](#page-1-0)time link
- [Basic settings and cust](#page-4-0)omization
- [Active Link](#page-6-0)s List
- [Config WireGuard](#page-7-0) section
- [Config IKEv2 s](#page-9-0)ection
- [Get One-time](#page-11-0) link

### <span id="page-1-0"></span>Basic concepts One-

#### [Order n](https://puqcloud.com/puqvpncp.php)o **Download** AQ

One-time link helps to transfer the VPN connection configuration to the allows you to greatly simplify the setup of a new connection.

In order for one-time links to work, you need to have an SSL certif PUQVPNCP panel.

Otherwise, the connection will not be encrypted, which means that about the VPN connection is at risk of being intercepted.

It is possible to automatically generate links via API. If you have a it. There is alessed pa-made solution for the WHMaCtSablas news you to autom this process.

Attention, it is strongly recommended not to send one-time links th or mail systems. Such systems tend to enter this link for analysis, an action, this link will not work for the end user.

One-time link is fully customizable, you can insert your logo, text, to VPN clients, etc.

What does a one-time link look like?

#### SO:

https://dev.softkeel.com/otl/6d0ab61682230552427c45ba50f5c925439ac

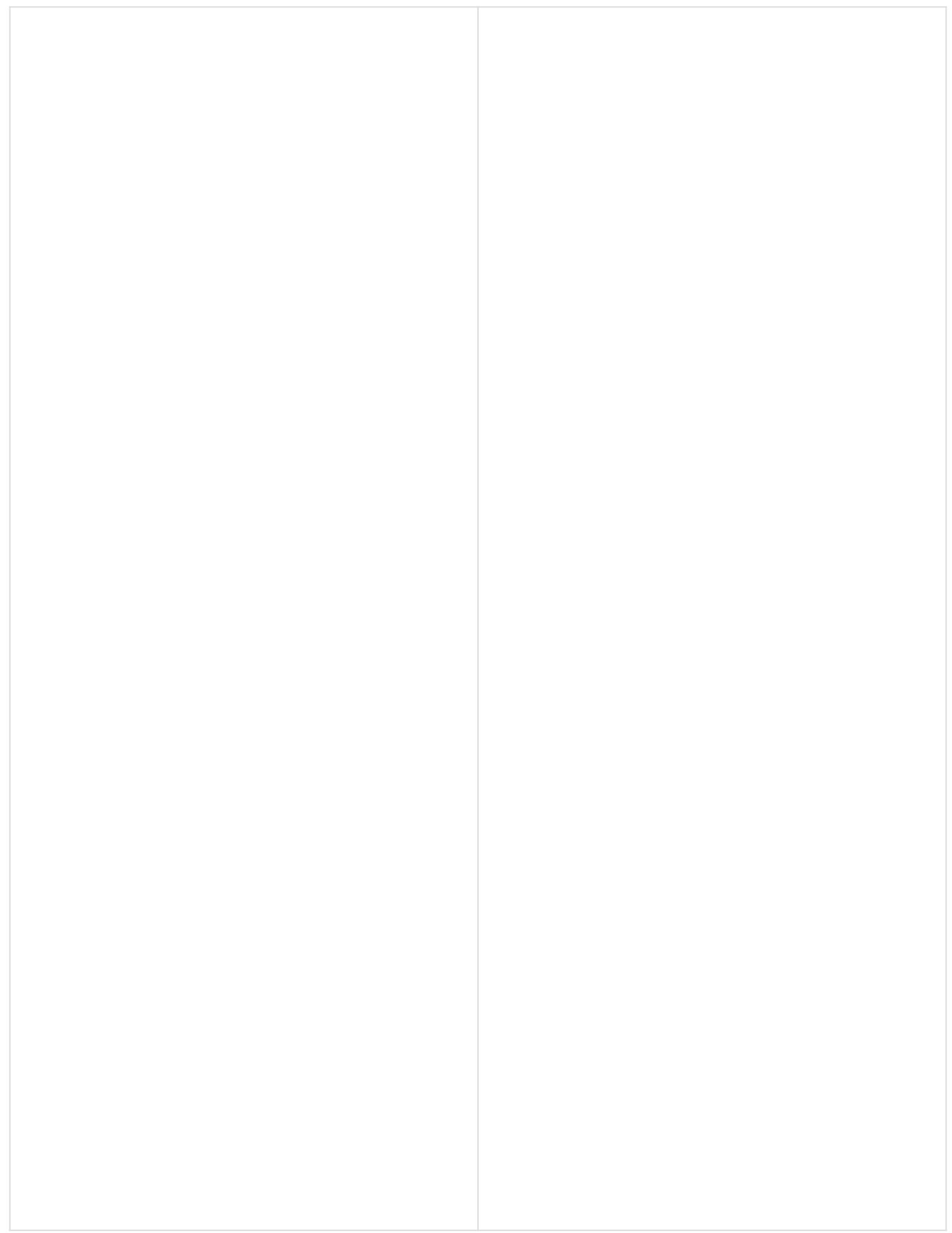

To get One-time link, you need to generate it per you do not use the automation mechanisms mentio VPN Accounts and add/edit an account.

# <span id="page-4-0"></span>Basic settings and customization

#### [Order n](https://puqcloud.com/puqvpncp.php)o **Download** AQ

One-time link is needed in order to transfer the VPN connection confic client in a secure way.

One-time link configuration is available iSnethieng msent >One-time link

Lifetime in daTyime in days during which a one-time link will be availab Title The title of the one-time link page

The **CSS** field contains the CSS style that will be used on the one-time link page.

In the **Before body** field, the text that will be inserted on top of the entire page of the one-time link

In the **After body** field, the text that will be inserted at the bottom of the entire page of the onetime link

**Not relevant text -** The text that will be shown if the one-time link is not available or there is no link.

To reset the default settings, click the **Set default** button

# <span id="page-6-0"></span>Active Links List

#### [Order n](https://puqcloud.com/puqvpncp.php)o **Download**  $A$  Q

To view the list of active one-time Active click sthe button.

Option is available in menu> Settings>One-Time link.

The information that is available is: The account to which this link is date of expiration and key.

# <span id="page-7-0"></span>Config WireGuard se

#### [Order n](https://puqcloud.com/puqvpncp.php)o **Download** AQ

To go to the Wire Guard sections Wiche on the Ctionation

Enable Whether or not to solution and a che-time link

Enable Config QVR hether or not to show in a configuration QR code section of  $R$ one-time link

Enable Config TeWth ether or not to show the Ghueard on figuration text section time link

Download config button label name of the button that allows you to doy WireGuard configuration (if not filled, the button will not be shown)

Button 1-6 C-ustom buttons Whirtch Geuard ection (if not filled, the button wi

# <span id="page-9-0"></span>Config IKEv2 section

#### [Order n](https://puqcloud.com/puqvpncp.php)o **Download** AQ

To go to the WireGuard sections, KG v2k soen ttilbeatton

Enable Whether or not to slikk Ew 2sheection in a one-time link

Download certificate button Tabeehame of the button that allows you to  $CA$  ertificate  $f$  not filled, the button will not be shown)

Download profile button label name of the button that allows you to do configuration profilenot filled, the button will not be shown)

Button 1-6 C-ustom buttons lik Eth<sup>2</sup> section (if not filled, the button will no

# <span id="page-11-0"></span>Get One-time link

[Order n](https://puqcloud.com/puqvpncp.php)o **Download** AQ

In order to get a one-time link, select the required Cancecaotuen braen-dionleckint button

Copy the link and pass it on safely.